# <span id="page-0-0"></span>**PERDIGAO Field Project ISS Home**

See below for instructions on creating and browsing log entries.

See [DSM Hints](https://wiki.ucar.edu/display/perdigaoiss/DSM+Hints) for information about the DSMs.

See the page [NAGIOS Services for ISS](https://wiki.ucar.edu/display/perdigaoiss/NAGIOS+Services+for+ISS) for notes about the NAGIOS checks and web status pages.

## **Recent Log Entries Blog Posts**

- Blog: [Teardown June 17 & 18](https://wiki.ucar.edu/pages/viewpage.action?pageId=335285384) created by [William Brown](    /display/~wbrown
) Jun 18, 2017 [PERDIGAO Field Project ISS](https://wiki.ucar.edu/display/perdigaoiss)
- Blog: [Teardown June 16](https://wiki.ucar.edu/pages/viewpage.action?pageId=335285284) created by [William Brown](    /display/~wbrown
) Jun 16, 2017 [PERDIGAO Field Project ISS](https://wiki.ucar.edu/display/perdigaoiss)
- Blog: [Daily Status June 15](https://wiki.ucar.edu/pages/viewpage.action?pageId=335285038) created by [William Brown](    /display/~wbrown
) Jun 15, 2017
- [PERDIGAO Field Project ISS](https://wiki.ucar.edu/display/perdigaoiss) • Blog: [Daily Status June 14](https://wiki.ucar.edu/pages/viewpage.action?pageId=335284735) created by [William Brown](    /display/~wbrown
) Jun 14, 2017 [PERDIGAO Field Project ISS](https://wiki.ucar.edu/display/perdigaoiss)
- Blog: [Sodar down for most of June 13](https://wiki.ucar.edu/pages/viewpage.action?pageId=335284650) created by [William Brown](    /display/~wbrown
) Jun 13, 2017 [PERDIGAO Field Project ISS](https://wiki.ucar.edu/display/perdigaoiss)

# **[Table of Sites](https://wiki.ucar.edu/display/perdigaoiss/Table+of+Sites) (click to visit page and edit the table)**

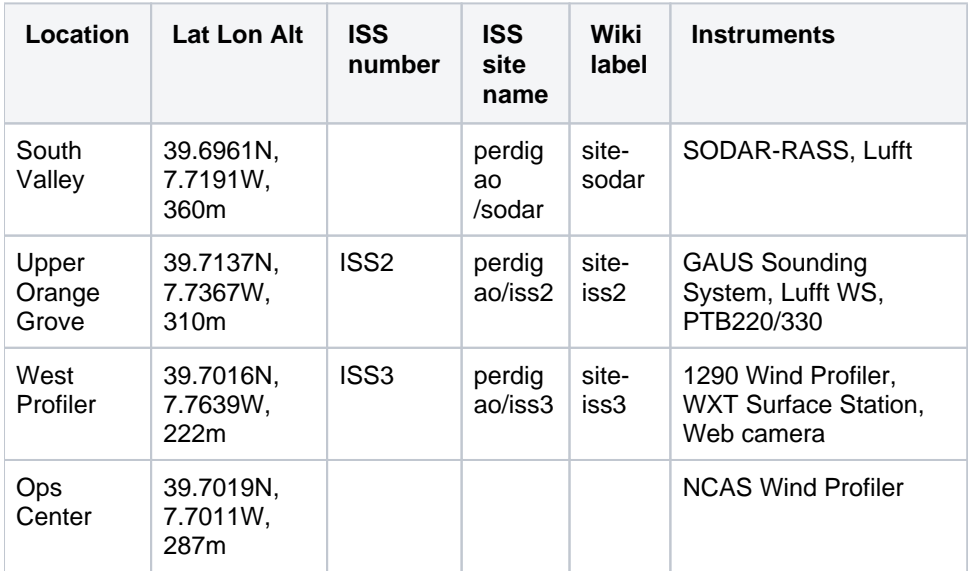

## **Log Entries by Site**

## **Blog Posts**

- Blog: [ISS Setup 8 Dec 2016](https://wiki.ucar.edu/pages/viewpage.action?pageId=326734052) created by [William Brown](    /display/~wbrown
) Dec 08, 2016 [PERDIGAO Field Project ISS](https://wiki.ucar.edu/display/perdigaoiss)
- Blog: [ISS Setup 9 Dec 2016](https://wiki.ucar.edu/pages/viewpage.action?pageId=326734170) created by [William Brown](    /display/~wbrown
) Dec 09, 2016
- [PERDIGAO Field Project ISS](https://wiki.ucar.edu/display/perdigaoiss) Blog: [ISS Setup 10 Dec 2016](https://wiki.ucar.edu/pages/viewpage.action?pageId=326734212) created by [William Brown](    /display/~wbrown
) Dec 10, 2016
- [PERDIGAO Field Project ISS](https://wiki.ucar.edu/display/perdigaoiss)
- Blog: [ISS Setup 11 Dec 2016](https://wiki.ucar.edu/pages/viewpage.action?pageId=326734262) created by

[William Brown](    /display/~wbrown
) Dec 11, 2016 [PERDIGAO Field Project ISS](https://wiki.ucar.edu/display/perdigaoiss) • Blog: [ISS Setup 12 Dec 2016](https://wiki.ucar.edu/pages/viewpage.action?pageId=326734447) created by [William Brown](    /display/~wbrown
) Dec 12, 2016 [PERDIGAO Field Project ISS](https://wiki.ucar.edu/display/perdigaoiss) • Blog: [ISS Setup 13 Dec 2016](https://wiki.ucar.edu/pages/viewpage.action?pageId=326734609) created by [William Brown](    /display/~wbrown
) Dec 13, 2016 [PERDIGAO Field Project ISS](https://wiki.ucar.edu/display/perdigaoiss) • Blog: [ISS Setup 14 Dec 2016](https://wiki.ucar.edu/pages/viewpage.action?pageId=326734837) created by [William Brown](    /display/~wbrown
) Dec 14, 2016 [PERDIGAO Field Project ISS](https://wiki.ucar.edu/display/perdigaoiss) • Blog: [ISS Setup 15 Dec 2016](https://wiki.ucar.edu/pages/viewpage.action?pageId=326735001) created by [William Brown](    /display/~wbrown
) Dec 15, 2016 [PERDIGAO Field Project ISS](https://wiki.ucar.edu/display/perdigaoiss) • Blog: [ISS Setup 16 Dec 2016](https://wiki.ucar.edu/pages/viewpage.action?pageId=326735154) created by [William Brown](    /display/~wbrown
) Dec 16, 2016 [PERDIGAO Field Project ISS](https://wiki.ucar.edu/display/perdigaoiss) • Blog: [ISS visits for Ubiquiti link](https://wiki.ucar.edu/pages/viewpage.action?pageId=330997807) created by [Gary Granger](    /display/~granger
) Apr 08, 2017 [PERDIGAO Field Project ISS](https://wiki.ucar.edu/display/perdigaoiss) • Blog: [Profiler site power shutdown](https://wiki.ucar.edu/pages/viewpage.action?pageId=330999341) created by [Gary Granger](    /display/~granger
) Apr 14, 2017

#### **Error rendering macro 'blog-posts'**

'site-iss2' is not an existing label

[PERDIGAO Field Project ISS](https://wiki.ucar.edu/display/perdigaoiss)

## **Blog Posts**

- Blog: [ISS Setup 8 Dec 2016](https://wiki.ucar.edu/pages/viewpage.action?pageId=326734052) created by [William Brown](    /display/~wbrown
) Dec 08, 2016
- [PERDIGAO Field Project ISS](https://wiki.ucar.edu/display/perdigaoiss) • Blog: [ISS Setup 12 Dec 2016](https://wiki.ucar.edu/pages/viewpage.action?pageId=326734447) created by [William Brown](    /display/~wbrown
)
	- Dec 12, 2016 [PERDIGAO Field Project ISS](https://wiki.ucar.edu/display/perdigaoiss)
- Blog: [ISS Setup 13 Dec 2016](https://wiki.ucar.edu/pages/viewpage.action?pageId=326734609) created by [William Brown](    /display/~wbrown
) Dec 13, 2016
- [PERDIGAO Field Project ISS](https://wiki.ucar.edu/display/perdigaoiss) • Blog: [ISS Setup 14 Dec 2016](https://wiki.ucar.edu/pages/viewpage.action?pageId=326734837) created by [William Brown](    /display/~wbrown
) Dec 14, 2016
- [PERDIGAO Field Project ISS](https://wiki.ucar.edu/display/perdigaoiss) • Blog: [ISS Setup 15 Dec 2016](https://wiki.ucar.edu/pages/viewpage.action?pageId=326735001) created by [William Brown](    /display/~wbrown
)
- Dec 15, 2016 [PERDIGAO Field Project ISS](https://wiki.ucar.edu/display/perdigaoiss) • Blog: [Replaced surface met sensor at sodar-RASS](https://wiki.ucar.edu/pages/viewpage.action?pageId=326735198) created by [William Brown](    /display/~wbrown
) Dec 17, 2016
- [PERDIGAO Field Project ISS](https://wiki.ucar.edu/display/perdigaoiss)

## **Field Logbook Instructions**

To enter a blog entry:

- 1. Login via the link at top right
- 2. Click the blue Create button along the top, and in the popup window click Blog Post.
- 3. Enter a title and contents.
- 4. To aid in searching, use one or more one-word labels which relate to the entry. These are similar to the tklog categories, except there can be more than one. Examples: **profiler**, **surface**, **sounding** , **network**, **iop**, **power**, **status**, **generator**, **sitevisit**, **setup**, **teardown**, **dataproblem**. Everyone can add any label they want, and wiki administrators can add standard labels under **Browse** -> **Spa ce Admin**. If labels are used consistently, they can be helpful when searching and organizing log entries.
- 5. Save
- 6. It can take a few minutes before the new entry is found via the search tools, or listed in index tables.

For more general information such as operations procedures, instrument references, or site descriptions, create a new page. It will be accessible through the page browser or the navigation tree below, or add a link to it on this main page.

It is also possible to attach documents to this page or any pages.

# **Email Notifications**

To configure whether to receive email notifications of updates to this space, do the following:

- 1. Login
- 2. While viewing this page, click **Watch** in the top right menu bar.
- 3. In order to be notified of all changes, including blog posts, select **Watch all content in this space**, or un-select it if you no longer want to be notified. When watching the whole space, you will receive email notifications about both pages and blogs.
- 4. If you only want notifications for the blog, then click the **Blog** link in the left sidebar, then click the **W atch this blog** in the upper right of the page. The **Watch this blog** link will not appear if the whole space is already being watched.

The email notifications can be further configured in your profile. For example, you can choose to include the page or blog changes directly in the email so you don't have to browse to the wiki:

- 1. Click on your name or picture in the very upper right corner.
- 2. Choose, **Profile**, **Settings**, **Email**, **Edit**
- 3. Click **Show changed content** checkbox.
- 4. Click **Submit**.

## **Navigate space**

[Expand all](#) [Collapse all](#)

## **Attachments**

### **[File](#page-0-0) [Modified](#page-0-0)**

No files shared here yet.

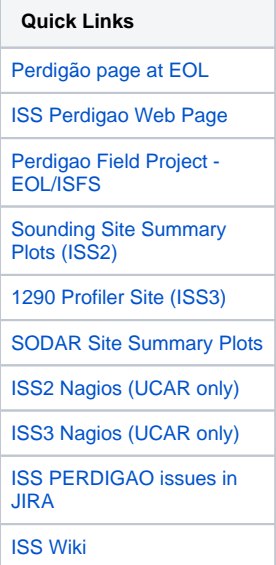

Recently Updated [Table of Sites](https://wiki.ucar.edu/display/perdigaoiss/Table+of+Sites)

Jun 19, 2017 • updated by [Will](https://wiki.ucar.edu/display/~wbrown) [iam Brown](https://wiki.ucar.edu/display/~wbrown) • [view change](https://wiki.ucar.edu/pages/diffpagesbyversion.action?pageId=317064257&selectedPageVersions=3&selectedPageVersions=2) [Teardown June 17 & 18](https://wiki.ucar.edu/pages/viewpage.action?pageId=335285384) Jun 18, 2017 • created by [Willi](https://wiki.ucar.edu/display/~wbrown) [am Brown](https://wiki.ucar.edu/display/~wbrown) [Teardown June 16](https://wiki.ucar.edu/pages/viewpage.action?pageId=335285284) Jun 16, 2017 • created by [Willi](https://wiki.ucar.edu/display/~wbrown) [am Brown](https://wiki.ucar.edu/display/~wbrown) [Daily Status June 15](https://wiki.ucar.edu/pages/viewpage.action?pageId=335285038) Jun 15, 2017 • updated by [Will](https://wiki.ucar.edu/display/~wbrown) [iam Brown](https://wiki.ucar.edu/display/~wbrown) • [view change](https://wiki.ucar.edu/pages/diffpagesbyversion.action?pageId=335285038&selectedPageVersions=2&selectedPageVersions=1) [Sodar down for most of June](https://wiki.ucar.edu/pages/viewpage.action?pageId=335284650&focusedCommentId=335285040#comment-335285040)  [13](https://wiki.ucar.edu/pages/viewpage.action?pageId=335284650&focusedCommentId=335285040#comment-335285040) Jun 15, 2017 • commented by [William Brown](https://wiki.ucar.edu/display/~wbrown) [Daily Status June 14](https://wiki.ucar.edu/pages/viewpage.action?pageId=335284735) Jun 14, 2017 • updated by [Will](https://wiki.ucar.edu/display/~wbrown) [iam Brown](https://wiki.ucar.edu/display/~wbrown) • [view change](https://wiki.ucar.edu/pages/diffpagesbyversion.action?pageId=335284735&selectedPageVersions=2&selectedPageVersions=1) [Sodar down for most of June](https://wiki.ucar.edu/pages/viewpage.action?pageId=335284650&focusedCommentId=335284733#comment-335284733)  [13](https://wiki.ucar.edu/pages/viewpage.action?pageId=335284650&focusedCommentId=335284733#comment-335284733) Jun 14, 2017 • commented by [William Brown](https://wiki.ucar.edu/display/~wbrown) [Daily Status June 13](https://wiki.ucar.edu/pages/viewpage.action?pageId=335284575&focusedCommentId=335284651#comment-335284651) Jun 13, 2017 • commented by [William Brown](https://wiki.ucar.edu/display/~wbrown) [Sodar down for most of June](https://wiki.ucar.edu/pages/viewpage.action?pageId=335284650)  [13](https://wiki.ucar.edu/pages/viewpage.action?pageId=335284650) Jun 13, 2017 • created by [Willi](https://wiki.ucar.edu/display/~wbrown) [am Brown](https://wiki.ucar.edu/display/~wbrown) [Daily Status June 13](https://wiki.ucar.edu/pages/viewpage.action?pageId=335284575) Jun 13, 2017 • updated by [Will](https://wiki.ucar.edu/display/~wbrown) [iam Brown](https://wiki.ucar.edu/display/~wbrown) • [view change](https://wiki.ucar.edu/pages/diffpagesbyversion.action?pageId=335284575&selectedPageVersions=2&selectedPageVersions=1) [Daily Status June 12](https://wiki.ucar.edu/pages/viewpage.action?pageId=335284425) Jun 13, 2017 • updated by [Will](https://wiki.ucar.edu/display/~wbrown) [iam Brown](https://wiki.ucar.edu/display/~wbrown) • [view change](https://wiki.ucar.edu/pages/diffpagesbyversion.action?pageId=335284425&selectedPageVersions=2&selectedPageVersions=1) [Daily Status June 11](https://wiki.ucar.edu/pages/viewpage.action?pageId=335284423) Jun 12, 2017 • created by [Willi](https://wiki.ucar.edu/display/~wbrown) [am Brown](https://wiki.ucar.edu/display/~wbrown) [Daily status 4 June 2017](https://wiki.ucar.edu/pages/viewpage.action?pageId=335283304&focusedCommentId=335284384#comment-335284384) Jun 11, 2017 • commented by [Gary Granger](https://wiki.ucar.edu/display/~granger) [Daily Status 10 June](https://wiki.ucar.edu/pages/viewpage.action?pageId=335284343) Jun 10, 2017 • updated by [Will](https://wiki.ucar.edu/display/~wbrown) [iam Brown](https://wiki.ucar.edu/display/~wbrown) • [view change](https://wiki.ucar.edu/pages/diffpagesbyversion.action?pageId=335284343&selectedPageVersions=2&selectedPageVersions=1) [Daily Status 9 June](https://wiki.ucar.edu/pages/viewpage.action?pageId=335284187) Jun 09, 2017 • updated by [Will](https://wiki.ucar.edu/display/~wbrown) [iam Brown](https://wiki.ucar.edu/display/~wbrown) • [view change](https://wiki.ucar.edu/pages/diffpagesbyversion.action?pageId=335284187&selectedPageVersions=3&selectedPageVersions=2)